# **bet365 iphone**

- 1. bet365 iphone
- 2. bet365 iphone :como apostar basquete bet365
- 3. bet365 iphone :power up bet 1xbet

# **bet365 iphone**

Resumo:

**bet365 iphone : Inscreva-se em mka.arq.br agora e desfrute de recompensas incríveis! Bem-vindo à sua experiência de apostas única!** 

contente:

As apostas esportivas são cada vez mais populares no Brasil, especialmente com o crescimento de plataformas online, como o Bet365. Uma estratégia popular é a utilização de "surebets", que oferece chances garantidas de ganhar. Neste artigo, vamos explorar o tema das surebets no Bet365, como encontrá-las e o seu impacto.

O que é uma Surebet?

Uma surebet, também conhecida como arbitragem, envolve encontrar cotações inconsistentes em bet365 iphone diferentes casas de apostas para um mesmo evento. Isto permite que o apostador faça apostas em bet365 iphone resultados opostos e, por consequência, garanta lucros independentemente do resultado final.

Encontrando Surebets no Bet365

Para encontrar surebets, é preciso comparar as cotações oferecidas por diferentes casas de apostas, como o Bet365, em bet365 iphone relação a um mesmo evento. Uma Além disso, se você já violou os termos de serviço, é improvável que bet365 iphone conta seja ivada. Se bet365 iphone Conta foi restrita pela bet365, a única maneira de contornar isso é em bet365 iphone contato com o suporte ao cliente ou procurar outra plataforma de apostas e no Reino Unido na internet. Bet365 Conta Restrita - Por que a conta Bet 365 é

a? Leadership.ng : bet 365-conta-restricted-por que-é-

Para obter um endereço IP do

o Unido. Fornecer este endereço de IP não foi bloqueado pela Bet365. Você deve então capaz de acessar os mesmos mercados de apostas que você voltaria para casa,

emente da bet365 iphone localização física atual. Como fazer login na Bet 365 online do exterior com uma VPN) - Comparitech compariTech.pt : blog ; vpn-privacy -with-......

# **bet365 iphone :como apostar basquete bet365**

# **bet365 iphone**

Muitos usuários vêm relatando problemas com o Pix no Bet365, o que pode ser fonte de grande frustração. Em algumas situações, o Pix na Bet365 pode simplesmente parar de funcionar, sem qualquer aviso prévio, deixando os usuários às vezes sem saber o que fazer. Neste artigo, vamos abordar as possíveis razões pelas quais o Pix na Bet365 pode não estar funcionando e como você pode resolver este problema.

### **bet365 iphone**

Existem várias causas possíveis para o Pix na Bet365 parar de funcionar. Algumas das razões mais comuns incluem:

- Problemas técnicos com o Bet365 ou seu banco;
- Limites diários de saque ultrapassados;
- Configurações incorretas na bet365 iphone conta;
- Transações pendentes ou erros no processamento dos pagamentos.

### **O que fazer quando o Bet365 Pix não está funcionando?**

Caso o Pix na Bet365 pare de funcionar, tente seguir as etapas abaixo para resolver o problema:

- 1. Faça login em bet365 iphone bet365 iphone conta Bet365 clicando em bet365 iphone "
- 2. Selecione o método de pagamento desejado, exceto Pix. Se você fez um Pix Bet365 no momento do depósito, a opção disponível para saque será a transferência bancária.
- Se as etapas anteriores não resolverem o problema, tente contatar o suporte ao cliente da 3. Bet365 para obter mais sugestões e assistência.

#### **Conclusão**

Quando o Pix na Bet365 parar de funcionar, isso pode ser causado por uma série de razões e pode ser frustrante. No entanto, seguindo as etapas acima, você deve ser capaz de resolver a maioria dos problemas relacionados ao Pix no Bet365. Além disso, é importante relembrar que a Bet365 oferece outros métodos de depósito e saque, então certifique-se de consultar a lista de opções disponíveis.

### **Perguntas frequentes**

Como fazer uma retirada via Pix Bet365?

Infelizmente, não é possível fazer retiradas via Pix Bet365. Se você fez um depósito usando Pix, a opção de saque disponível será a transferência bancária.

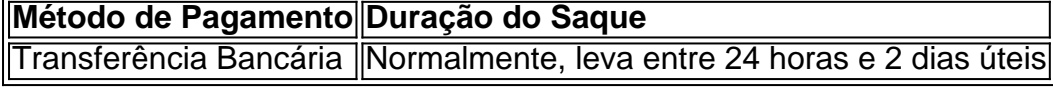

O que é o Bet365 Full Screen?

O Bet365 Full Screen é um recurso que permite assistir a transmissões ao vivo de eventos esportivos em bet365 iphone tela cheia. Isso oferece uma experiência de visualização mais imersiva e agradável, especialmente para eventos importantes ou jogos emocionantes. Como assistir em bet365 iphone tela cheia no Bet365

Para assistir em bet365 iphone tela cheia no Bet365, siga estas etapas:

Acesse bet365 iphone conta Bet365 e faça login.

# **bet365 iphone :power up bet 1xbet**

Quando Alex Yee da Grã-Bretanha ganhou uma medalha de prata triatlo bet365 iphone Tóquio, foi perguntado se ele era o homem a assumir os irmãos Brownlee Alistair e Jonny. Naquela época não tinha compromisso mas três anos depois nas ruas do Paris deu finalmente bet365 iphone resposta E isso é extraordinário!

Em um dia quente e agitado, parecia que Hayden Wilde da Nova Zelândia estava prestes a ganhar ouro indo para o último quilômetro. Mas de repente sem aviso prévio parece explodir! E Yeé - corredor tão notável bet365 iphone bet365 iphone adolescência – encontrou uma engrenagem extra na qual ganhou surpreendente medalha no 1hr 43min 33sec com wilde

tomando prata (a terceira posição) por Léo Berger França terminando como terceiro lugar Enquanto eles estavam no pontão antes do início, Yee e Wildé apertaram as mãos. Mas suas corridas logo tomaram caminhos divergentes o britânico saiu da água 27 segundos para baixo na liderança bet365 iphone 15o lugar;

Logo, porém iam todos juntos bet365 iphone um grupo de 32 pessoas na moto para a frustração do Yee que empurrou o piloto com ajuda da bet365 iphone colega Sam Dickinson.

Tudo parecia estar indo para planejar como Yee assumiu a liderança no início da corrida. Mas Wildé, que tinha sido 50 metros atrás não só pegou seu rival mas empurrou-o passado ele ltimo Indo nos últimos 2,5 km de distância selvagem estava liderando por 14 segundos!

No entanto, Yee – o corredor mais rápido do campo de batalha e que representou a Grã-Bretanha com 10 mil metros no Campeonato Europeu 2024 - teve sobra suficiente para dar uma reviravolta dramática.

Perguntado o que tinha acontecido, Yee respondeu: "Eu nem sei. Eu estava bet365 iphone um lugar muito ruim para ser justo? eu passava por uma mancha realmente má - Para mim fui nessa onda e disse apenas mais algumas tentativas... vamos ver se posso fazê-lo!

"Quase duas voltas bet365 iphone que eu pensei prata estava nos cartões. Eu devia a mim mesmo para dar-me uma última chance e com cerca de 2k ir, achei q daria tudo o quê tinha feito comigo mesma." Estou tão orgulhoso por ter sido capaz disso pela minha família todos os homens trabalhando duro na Liv! Há tantas pessoas mais doque apenas nós mesmos - isso foi bem sucedido".

skip promoção newsletter passado

Inscreva-se para:

briefing olímpico e paralímpico

Nosso briefing diário por e-mail ajudará você a acompanhar todos os acontecimentos nos Jogos Olímpicos, Paralímpicos

Aviso de Privacidade:

As newsletters podem conter informações sobre instituições de caridade, anúncios on-line e conteúdo financiado por terceiros. Para mais informação consulte a nossa Política De Privacidade Utilizamos o Google reCaptcha para proteger nosso site; se aplica também à política do serviço ao cliente da empresa:

após a promoção da newsletter;

Yee também prestou homenagem a Wildé, acrescentando: "Eu só tenho muito respeito por Hayden e quanto ele me fez cavar para isso. Fair play to him s an asseasing desportista."

Author: mka.arq.br Subject: bet365 iphone Keywords: bet365 iphone Update: 2024/8/11 15:24:26